# Package 'JNplots'

November 24, 2023

<span id="page-0-0"></span>Type Package Title Visualize Outputs from the 'Johnson-Neyman' Technique Version 0.1.1 Description Aids in the calculation and visualization of regions of non-significance using the 'Johnson-Neyman' technique and its extensions as described by Bauer and Cur-ran (2005) [<doi:10.1207/s15327906mbr4003\\_5>](https://doi.org/10.1207/s15327906mbr4003_5) to assess the influence of categorical and continuous moderators. Allows correcting for phylogenetic relatedness. License MIT + file LICENSE URL <https://github.com/kenstoyama/JNplots> Encoding UTF-8 LazyData true RoxygenNote 7.2.3.9000 **Depends**  $R$  ( $>= 3.5.0$ ), ape, nlme, scales **Suggests** knitr, rmarkdown, test that  $(>= 3.0.0)$ Config/testthat/edition 3 NeedsCompilation no Author Ken Toyama [cre, aut] (<<https://orcid.org/0000-0002-8331-4894>>) Maintainer Ken Toyama <ken.toyama@mail.utoronto.ca> Repository CRAN Date/Publication 2023-11-24 14:30:02 UTC

# R topics documented:

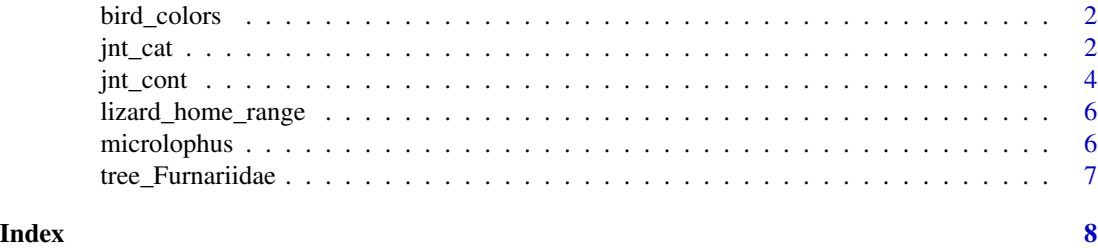

#### Description

Data for redness and brightness of different plumage patches in Furnariidae species and associated climatic data

# Usage

data(bird\_colors)

# Format

An object of class data.frame

# References

Marcondes et al. (2021) The American Naturalist 197:592-606 [\(PubMed\)](https://pubmed.ncbi.nlm.nih.gov/33908827/) Seeholzer et al. (2017) Evolution 71:702:715 [\(PubMed\)](https://pubmed.ncbi.nlm.nih.gov/28071791/)

jnt\_cat *Calculation and visualization of regions of non-significance to assess the influence of categorical moderators*

# Description

Produces a plot showing regions of non-significance defined by predictor values for which no significant differences in the dependent variable are found between categories.

#### Usage

```
jnt_cat(
 X,
  Y,
 m,
  data,
  alpha.sig = 0.05,
 plot.full = FALSE,
 correlation = NULL,
  cols = c("black", "black"),
 pch = c(16, 1),
 cex = 1,
  xlab = x,
 ylab = Y,
```
<span id="page-2-0"></span>jnt\_cat 3

```
lty = c(1, 2),line.col = c("black", "black"),1wd = c(1, 1),legend = TRUE
)
```
# Arguments

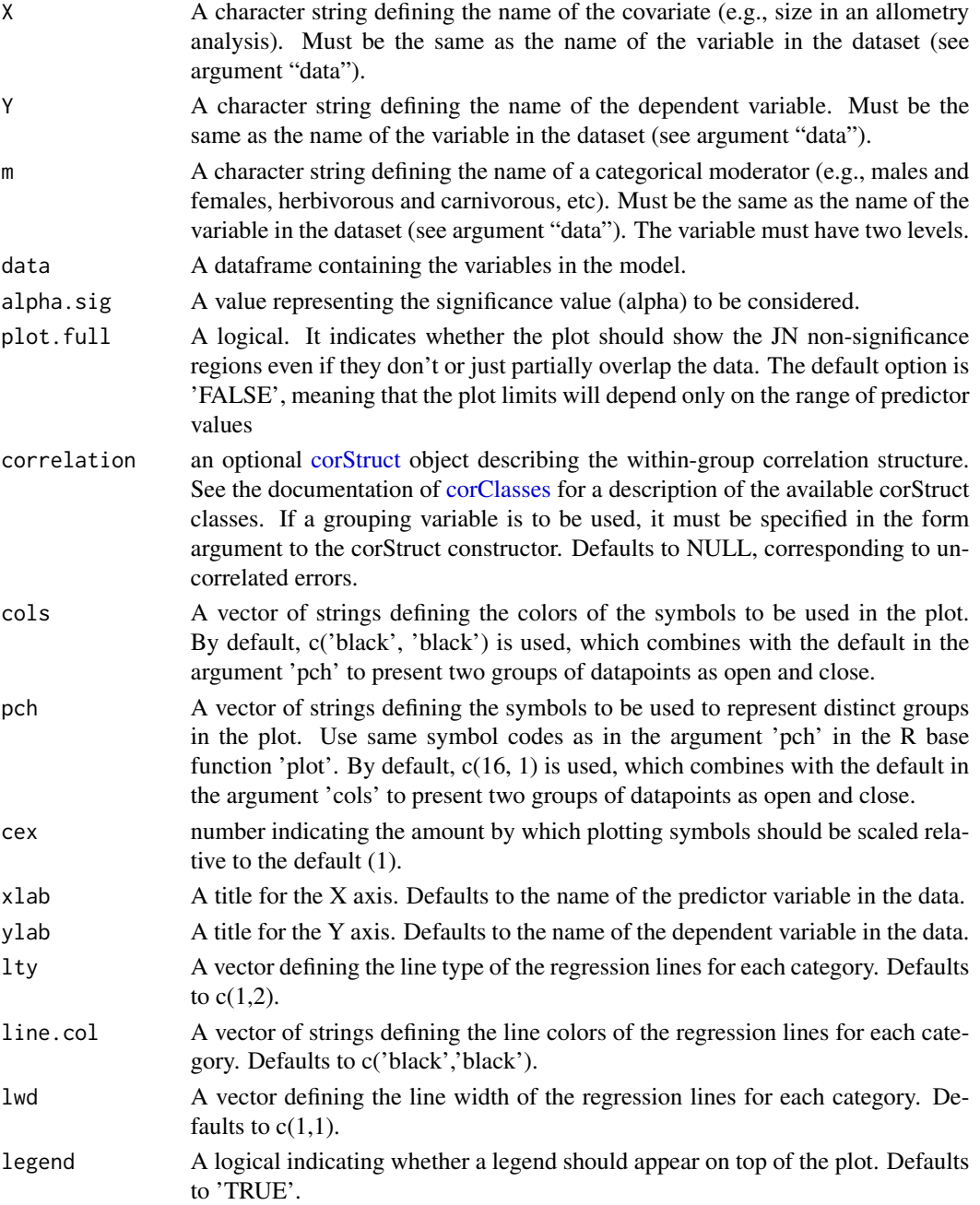

#### <span id="page-3-0"></span>Value

List with four elements: (1) results from the linear model, (2) lower and (3) upper limits of nonsignificance in the predictor, and (4) a graphical output.

# References

Toyama, K. S. (2023). JNplots: an R package to visualize outputs from the Johnson-Neyman technique for categorical and continuous moderators, including options for phylogenetic regressions. bioRxiv, 2023-05.

#### Examples

```
data(microlophus)
jnt_cat(X='svl', Y='hl', m='species', data=microlophus,
xlab='log(SVL)', ylab='log(head length)')
```
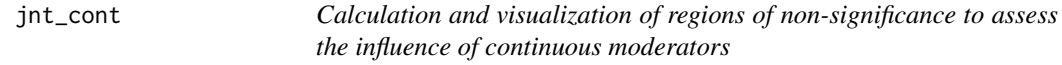

#### Description

Produces a plot showing how changes in the moderator affect the slope and significance of the relationship between the dependent variable and the predictor.

## Usage

```
jnt_cont(
 X,
  Y,
 m,
  data,
  alpha.sig = 0.05,
 correlation = NULL,
  res = 100,xlab = X,
 ylab = Y,
 col.gradient = TRUE,
  sig_color = "lightblue",
 nonsig_color = "grey",
 max_col_grad = "red",
 min_col_grad = "blue",
  legend = TRUE
)
```
#### <span id="page-4-0"></span>jnt\_cont 5

# Arguments

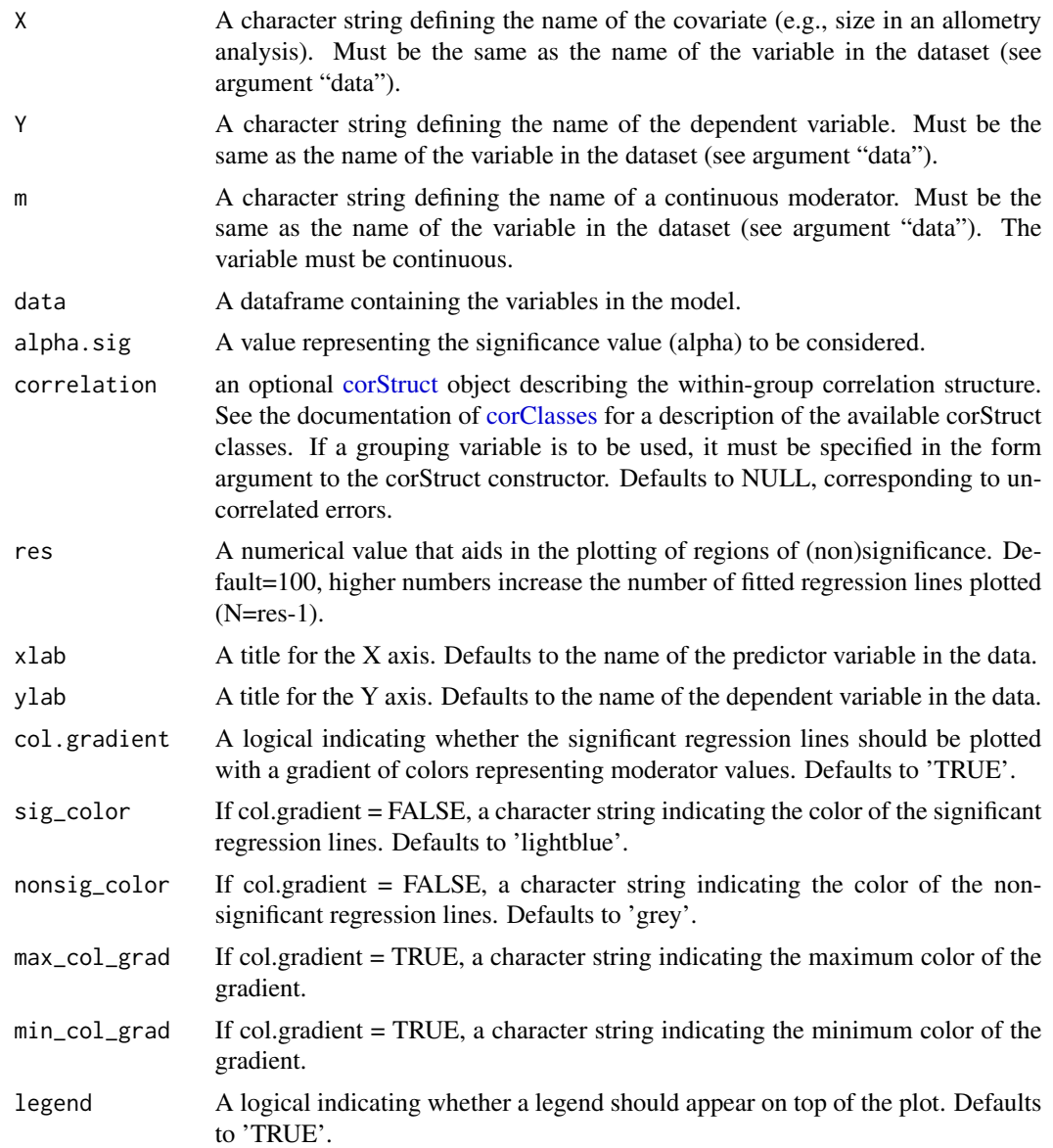

# Value

List with six elements: (1) results from the linear model, (2) lower and (3) upper limits of (non)significance in the moderator, (4) lower and (5) upper data limit in the data, and (6) a graphical output.

# References

Toyama, K. S. (2023). JNplots: an R package to visualize outputs from the Johnson-Neyman technique for categorical and continuous moderators, including options for phylogenetic regressions. bioRxiv, 2023-05.

#### Examples

```
#### non-phylogenetic model ####
data(lizard_home_range)
jnt_cont(X='PHR95_overlap_z', Y='hrsize95', m='degree_z',
data=lizard_home_range, xlab = 'home range overlap 95',
ylab='home range size 95')
#### phylogenetic model ####
jnt_cont(X='bio12', Y='back_bright', m='bio1', data=bird_colors,
correlation=corPagel(1, tree_Furnariidae),xlab='precipitation (mm)',
ylab='back brightness (scaled)',res=200)
```
lizard\_home\_range *Determinants of home range size in sleepy lizards*

#### Description

Dataset includes data on the determinants of home range size in the lizard Tiliqua rugosa

#### Usage

data(lizard\_home\_range)

#### Format

An object of class data.frame

#### References

Payne et al. (2021) Ecological Monographs 92:e1519 [\(doi:10.1002/ecm.1519\)](https://doi.org/10.1002/ecm.1519)

microlophus *Morphology of Microlophus lizards (Squamata: Tropiduridae)*

#### Description

Data for body size and head morphology of Microlophus lizards

#### Usage

```
data(microlophus)
```
#### Format

An object of class data.frame

## References

Toyama et al. (2018) Zoology 129:45-53 [\(PubMed\)](https://pubmed.ncbi.nlm.nih.gov/30170747/)

<span id="page-5-0"></span>

<span id="page-6-0"></span>tree\_Furnariidae *Phylogeny of Furnariidae*

# Description

Phylogeny of Furnariidae

# Usage

data(tree\_Furnariidae)

# Format

An object of class phylo

# References

Harvey et al. (2020) Science 370:1343-1348 [\(PubMed\)](https://pubmed.ncbi.nlm.nih.gov/33303617/)

# <span id="page-7-0"></span>Index

∗ datasets bird\_colors, [2](#page-1-0) lizard\_home\_range, [6](#page-5-0) microlophus, [6](#page-5-0) ∗ phylogeny tree\_Furnariidae, [7](#page-6-0)

bird\_colors, [2](#page-1-0)

corClasses, *[3](#page-2-0)*, *[5](#page-4-0)* corStruct, *[3](#page-2-0)*, *[5](#page-4-0)*

jnt\_cat, [2](#page-1-0) jnt\_cont, [4](#page-3-0)

lizard\_home\_range, [6](#page-5-0)

microlophus, [6](#page-5-0)

tree\_Furnariidae, [7](#page-6-0)